## ZAPYTANIE OFERTOWE nr 4/2017/WD

## z dnia 16 lutego 2017r.

#### dot. wykonania platformy internetowej – Platforma Konsultacji

w projekcie "*Wspólnie decydujemy - wsparcie konsultacji społecznych w ochronie zdrowia*"

#### **1. Kod CPV:**

CPV: 48311000-1 - Pakiety oprogramowania do zarządzania dokumentami CPV: 48445000-9 - Pakiety oprogramowania do zarządzania relacjami z klientami CPV: 48516000-8 - Pakiety oprogramowania do wymiany danych CPV: 48600000-4 - Pakiety oprogramowania dla baz danych i operacyjne CPV: 48612000-1 - System zarządzania bazą danych CPV: 48920000-3 - Pakiety oprogramowania do automatyzacji prac biurowych

### **2. NAZWA I ADRES ZAMAWIAJĄCEGO:**

Polskie Stowarzyszenie Pomocy Chorym na Fenyloketonurię i Choroby Rzadkie Ars Vivendi Ulica: Projektowana 27, Raszyn 05-090 Telefon: 227202066 Fax: 227200709 NIP 5342134172 REGON 016426005 Adres e-mail: [arsvivendi@arsvivendi.info.pl](mailto:arsvivendi@arsvivendi.info.pl) [www.fenyloketonuria.org](http://www.fenyloketonuria.org/)

#### **3. PRZEDMIOT ZAMÓWIENIA:**

Przedmiotem zamówienia jest stworzenie internetowej platformy informatycznej konsultacji integrującej środowisko organizacji pacjenckich, dalej Platformy w ramach projektu "*Wspólnie decydujemy - wsparcie konsultacji społecznych w ochronie zdrowia*" (dalej Projekt), który jest realizowany w ramach Programu Operacyjnego Wiedza Edukacja Rozwój - 5.2 Działania projakościowe i rozwiązania organizacyjne w systemie ochrony zdrowia ułatwiające dostęp do niedrogich, trwałych oraz wysokiej jakości usług zdrowotnych ze środków Europejskiego Funduszu Społecznego. Projekt jest realizowany na podstawie umowy o dofinansowanie Projektu zawartej pomiędzy Zamawiającym a Ministerstwem Zdrowia.

#### **4. TERMIN SKŁADANIA OFERT:**

do **24 lutego (piątek) 2017 r.** do godz. 16.00.

#### **5. PODSTAWA PRAWNA**

Do postępowania o udzielenie przedmiotowego zamówienia nie stosuje się ustawy z dnia 29 stycznia 2004 roku Prawo zamówień publicznych (tekst jednolity: Dz. U. z 2013 r., poz. 907 z późn. zm.).

Niniejsze zapytanie jest zgodne z wymaganiami rozeznania rynku, o którym mowa w podrozdziale 6.5.1 *Wytycznych w zakresie kwalifikowalności wydatków w ramach Europejskiego Funduszy Rozwoju Regionalnego, Europejskiego Funduszu Społecznego oraz Funduszu Spójności na lata 2014*-2020 z dnia 19 września 2016 r.

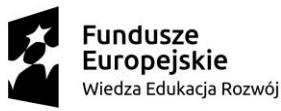

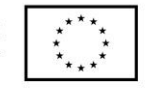

## **6. SZCZEGÓŁOWY OPIS PRZEDMIOTU ZAMÓWIENIA**

## 1) **Przedmiot Zamówienia** obejmuje

- i. Opracowanie projektu koncepcyjno-technicznego systemu informatycznego "Platforma konsultacji" wraz z opisem procesów podlegających informatyzacji i opisem funkcjonalności.
- ii. Przygotowanie Platformy w formie systemu informatycznego dostępnego dla wielu użytkowników jednocześnie – przedstawicieli organizacji pacjenckich, obejmującego następujące moduły:
	- moduł konsultacji (kluczowa funkcjonalność dotyczy zgłaszania uwag do konsultowanego dokumentu, generowania raportów ze zgłoszonymi uwagami),
	- moduł bazy danych zdarzeń i dokumentów (baza danych ekspertyz i ekspertów, baza raportów z badań, baza konsultacji i innych dokumentów, z wyszukiwarką wg różnych kryteriów, np. data, słowa kluczowe, autor, przy czym moduł posiada funkcjonalność uporządkowanego przechowywania zdarzeń i dokumentów),
	- moduł prowadzenia rejestrów zdarzeń i dokumentów,
	- moduł badań ankietowych (kluczowa funkcjonalność dotyczy zbierania opinii otoczenia w trybie internetowych pytań ankietowych otwartych i zamkniętego wyboru oraz generowania raportów/statystyk z badań oraz ich publikowania),
	- moduł dostępu dla użytkowników (organizacji pacjenckich), którzy będą mogli korzystać z bazy ekspertów, ekspertyz, raportów oraz w zakresie zamieszczania i aktualizowania danych dotyczących reprezentowanej przez nich organizacji,
	- $-$ moduł mailingu i newslettera.
- iii. Instruktaż personelu Projektu z zakresu stosowania Platformy.

## 2) **Okres realizacji Zamówienia:**

od 29 lutego 2017 r. do 5 maja 2017 r.

## 3) **Sposób realizacji Zamówienia przez Wykonawcę:**

Narzędzie powinno umożliwiać:

- tworzenie nowego zdarzenia (w ramach ustalonej z Zamawiającym dedykowanej strony/podstrony) dotyczącego uruchomienia konsultacji dokumentów, które to konsultacje będą zarządzane przez odpowiedniego eksperta. Nowe zdarzenie powinno co najmniej zwierać informacje o: ekspercie przyporządkowanym do prowadzenia konsultacji i zbierania opinii, przedmiocie konsultacji wraz z załączeniem dokumentów źródłowych (np.: projektów aktów prawnych), ostatecznym terminie zbierania uwag,
- tworzenie opinii przez zdefiniowanych użytkowników za pośrednictwem dedykowanej strony/ podstrony,
- generowanie zbiorczej tabeli uwag oraz dystrybucję za pośrednictwem poczty e-mail pełnego zestawienia uwag do osoby odpowiedzialnej za nadzór nad procesem konsultacji (po zakończeniu terminu konsultacji możliwość zgłaszania uwag powinna zostać zablokowana),

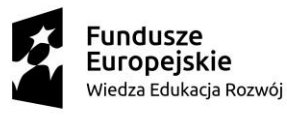

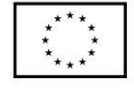

- przeszukiwanie przez użytkowników bazy danych przeprowadzonych konsultacji dokumentów po określonych kryteriach wyboru takich jak: bieżące konsultacje, eksperci, słowa kluczowe,
- prowadzenie badań ankietowych. Powinno pozwalać na łatwe (intuicyjne) tworzenie ankiet oraz wysyłkę ankiet do wybranych adresatów. Moduł powinien umożliwiać generowanie zestawień w formie arkuszy kalkulacyjnych oraz pozwalać na wizualizację wyników w postaci zdefiniowanych formatów wykresów. Wykonawca zobowiązany jest do stworzenia projektu graficznego narzędzia.

### Narzędzie posiadać będzie również:

- i. Wtyczkę do umieszczenia w dowolnym miejscu dedykowanej strony/podstrony (wyświetlającą pytania do badania ankietowego oraz, po udzieleniu odpowiedzi, wyniki).
- ii. Panel umożliwiający:
	- zarządzanie badaniami/ekspertyzami/konsultacjami/ekspertami/współpracą z organizacjami pacjenckim/dokumentami,
	- dodawanie/edycję/usuwanie dokumentów/zdarzeń.
	- edycję i obsługę dokumentów/zdarzeń.
	- możliwość wysłania informacji o zdarzeniu/dokumencie z wykorzystaniem modułu newslettera/e-mailingu.

## 4) **Wynagrodzenie Wykonawcy:**

Wynagrodzenie płatne w częściach na podstawie zatwierdzonych przez Zamawiającego protokołów odbioru wykonania poszczególnych modułów Platformy, w tym przetestowania modułów przez Zamawiającego. Wynagrodzenie Wykonawcy za opracowanie Platformy obejmuje przeniesienie na Zamawiającego pełni autorskich praw majątkowych do Platformy.

#### **7. WYKONAWCA**

Wykonawcą może być osoba fizyczna, osoba fizyczna prowadząca działalność gospodarczą, podmiot prawny prowadzący działalność w zakresie zgodnym z przedmiotem Zamówienia. O udzielenie Zamówienia mogą ubiegać się wyłącznie Wykonawcy, których oferta spełnia wymagania określone w Zapytaniu (w szczególności opisane w punkcie 11).

## **8. SPOSÓB POROZUMIEWANIA SIĘ ZAMAWIAJĄCEGO Z WYKONAWCMI**

- 1) Osobą uprawnioną do porozumiewania się z Wykonawcami jest pan Stanisław Maćkowiak, nr tel.: 22 72 02 066, e-mail: [arsvivendi@arsvivendi.info.pl](mailto:arsvivendi@arsvivendi.info.pl)
- 2) Wszelką korespondencję do Zamawiającego związaną z niniejszym postępowaniem, należy kierować na adres:

Polskie Stowarzyszenie Pomocy Chorym na Fenyloketonurię i Choroby Rzadkie Ars Vivendi Ul. Projektowana 27, Raszyn 05-090

z dopiskiem: "Konkurs ofert: 4/2017/WD" lub na adres e-mail[: arsvivendi@arsvivendi.info.pl](mailto:arsvivendi@arsvivendi.info.pl)

**UWAGA!** Zamawiający nie bierze odpowiedzialności za skutki braku zachowania przez Wykonawców wymogów opisanych w niniejszym punkcie.

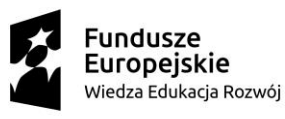

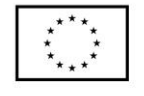

### **9. OPIS SPOSOBU PRZYGOTOWANIA OFERTY**

- 1)Oferta powinna być złożona na druku "OFERTA" (załącznik nr 1) wraz z wymaganymi załącznikami.
- 2)Wszystkie koszty związane ze sporządzeniem i złożeniem oferty ponosi Wykonawca. Zamawiający nie przewiduje zwrotu kosztów udziału w postępowaniu.
- 3)Nie dopuszcza się składania ofert częściowych i wariantowych.
- 4)Wykonawca ma prawo złożyć tylko jedną ofertę.
- 5)Ofertę należy sporządzić w języku polskim z zachowaniem formy pisemnej pod rygorem nieważności.
- 6)W przypadku załączenia do oferty dokumentów sporządzonych w języku obcym, Wykonawca zobowiązany jest załączyć do oferty tłumaczenie tych dokumentów na język polski, poświadczone przez Wykonawcę.
- 7)Treść oferty musi odpowiadać wymaganiom zawartym w treści Zapytania. Oferta musi zawierać wymagane załączniki.
- 8)Wymagane dokumenty należy złożyć w formie oryginałów lub kopii poświadczonej "ZA ZGODNOŚĆ Z ORYGINAŁEM" przez Wykonawcę (osoby uprawnione do reprezentowania Wykonawcy).
- 9)Oferta i dokumenty sporządzone przez Wykonawcę muszą być podpisane (za podpis uznaje się własnoręczny podpis złożony w sposób umożliwiający identyfikację osoby). W przypadku, gdy Wykonawcę reprezentuje pełnomocnik, do oferty musi być załączone pełnomocnictwo określające jego zakres i podpisane przez osoby uprawnione do reprezentacji Wykonawcy.
- 10)Wszelkie poprawki lub zmiany w tekście oferty muszą być parafowane własnoręcznie przez osobę podpisującą ofertę.
- 11) Zaleca się, aby wszystkie strony oferty były parafowane przez osobę podpisującą ofertę, ponumerowane i połączone ze sobą w sposób trwały.
- 12)W przypadku, gdy informacje zawarte w ofercie stanowią tajemnicę przedsiębiorstwa w rozumieniu przepisów ustawy z dnia 16 kwietnia 1993 r. o zwalczaniu nieuczciwej konkurencji (tekst jednolity Dz.U. Z 2003 r. nr 153, poz. 1503 ze zm.) Wykonawca powinien to wyraźnie zastrzec w ofercie i odpowiednio oznaczyć zastrzeżone informacje. Z uwagi na wymogi związane z niniejszym postępowaniem Zamawiający nie dopuszcza zastrzegania w ofercie jako tajemnicy przedsiębiorstwa: informacji dotyczących nazwy (firmy) oraz adresu Wykonawcy, ceny oferty, terminu wykonania zamówienia, doświadczenia, elementów merytorycznych oferty podlegających ocenie.

## **10. MIEJSCE i TERMIN SKŁADANIA OFERT**

- 1) Oferty należy dostarczyć w formie pisemnej (w zamkniętej kopercie) drogą pocztową lub osobiście do siedziby Zamawiającego w godz. od 9.00 - do 16.00: Polskie Stowarzyszenie Pomocy Chorym na Fenyloketonurię i Choroby Rzadkie Ars Vivendi Ul. Projektowana 27, Raszyn 05-090
- 2) Termin składania ofert upływa dnia **24 lutego 2016 r**. **o godz. 16.00**. **UWAGA!** Liczy się data i godzina złożenia oferty do miejsca wyznaczonego w siedzibie Zamawiającego.

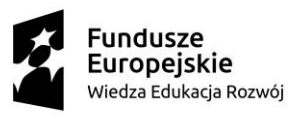

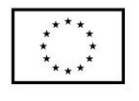

## **11. TERMIN ZWIĄZANIA OFERTĄ**

Termin związania ofertą wynosi **30 (trzydzieści) dni i rozpoczyna się od dnia upływu terminu składania ofert.** W przypadku przedłużenia terminu składnia ofert, termin związania ofertą, ulegnie automatycznie przesunięciu o ilość dni przedłużających termin składania ofert.

### **12. OPIS WARUNKÓW STAWIANYCH OFERENTOM**

O udzielenie zamówienia mogą ubiegać się Oferenci spełniający poniższe warunki:

1) Posiadają odpowiednią wiedzę i doświadczenie w zakresie objętym przedmiotem Zamówienia, co oznacza, że:

**w okresie ostatnich 3 lat (licząc wstecz od daty ogłoszenia niniejszego Zapytania ofertowego) opracowali co najmniej dwa portale internetowe/systemy informatyczne** obejmujące swoim zakresem co najmniej moduł newsleettera, moduł badań ankietowych i moduł zarządzania bazą danych zdarzeń/dokumentów – **weryfikacja na podstawie wskazanych w Ofercie linków internetowych do portali zrealizowanych przez Wykonawcę oraz załączonych do Oferty kopii protokołów odbioru przez Zamawiających portali wykazanych jako doświadczenie (zamiast kopii protokołów odbioru Oferenci mogą załączyć do Oferty referencje potwierdzające zrealizowanie portali wykazanych przez Wykonawcę).**

- 2) Nie są powiązani z Zamawiającym osobowo lub kapitałowo, przy czym przez powiązania kapitałowe lub osobowe rozumie się wzajemne powiązania między Zamawiającym lub osobami upoważnionymi do zaciągania zobowiązań w imieniu Zamawiającego lub osobami wykonującymi w imieniu Zamawiającego czynności związane z przygotowaniem i przeprowadzeniem procedury wyboru wykonawcy a wykonawcą, polegające w szczególności na:
	- i. Uczestnictwu w spółce jako wspólnik spółki cywilnej lub spółki osobowej.
	- ii. Posiadaniu co najmniej 10% udziałów lub akcji.
	- iii. Pełnieniu funkcji członka organu nadzorczego lub zarządzającego, prokurenta, pełnomocnika.
	- iv. Pozostawaniu w związku małżeńskim, w stosunku pokrewieństwa lub powinowactwa w linii prostej, pokrewieństwa drugiego stopnia lub powinowactwa drugiego stopnia w linii bocznej lub w stosunku przysposobienia, opieki lub kurateli.

(weryfikacja na podstawie załącznika nr 4 do Zapytania).

## **13. OŚWIADCZENIA LUB DOKUMENTY WYMAGANE W OFERCIE**

Wykonawca ubiegający się o zamówienie musi złożyć niżej wymienione dokumenty:

- 1) **Ofertę**, zgodną w treści ze wzorem stanowiącym **załącznik nr 1**.
- 2) **Kopie protokołów odbioru portali lub referencje dla portali wykazanych przez Wykonawcę jako doświadczenie spełniające wymagania opisane w pkt 12, pkt 1) Zapytania.**
- 3) **CV eksperta/zespołu ekspertów realizującego Zamówienie.**
- 4) **Oświadczenie o braku powiązań z Zamawiającym,** zgodne ze wzorem stanowiącym **załącznik nr 4**.
- 5) **Pełnomocnictwo**, jeśli ofertę podpisuje pełnomocnik
- 6) **Oświadczenie o zgodzie na przetwarzanie danych osobowych Oferenta.**

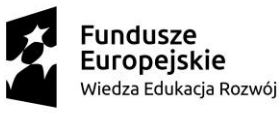

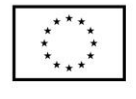

#### **14.WYJAŚNIENIA, ODRZUCENIE OFERT**

- 1) Zamawiający w toku badania i oceny ofert, w razie potrzeby wezwie Wykonawców w wyznaczonym przez siebie terminie – do złożenia wyjaśnień dotyczących treści złożonych ofert, w tym załączonych dokumentów. Zamawiający za zgodą Wykonawcy dokona poprawek złożonych ofert w zakresie oczywistych omyłek pisarskich i rachunkowych.
- 2) OFERTY nie spełniające wymogów obligatoryjnych, tj. nie dokumentujące spełniania warunków opisanych w pkt. 12 zostaną odrzucone i nie będą podlegały ocenie merytorycznej zgodnie z kryteriami opisanymi w pkt 15. Odrzucone zostaną także oferty zawierające rażąco niską cenę w stosunku do przedmiotu zamówienia (tj. odbiegającą istotnie od średnich stawek rynkowych).

### **15.KRYTERIA I ZASADY OCENY OFERT**

Zamawiający dokona oceny ofert na podstawie informacji zawartych w ofercie i dokumentach dostarczonych wraz z ofertą. Oferta może uzyskać łącznie max 100 punktów

Przy wyborze najkorzystniejszej oferty Zamawiający będzie kierował się kryterium cenowym wg poniższego algorytmu:

**Cena (C) - 100 %**

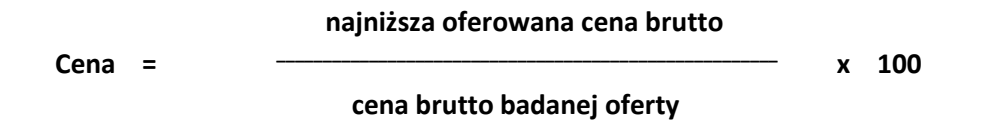

Ocena punktowa w zakresie ww. kryterium zostanie dokonana zgodnie z formułą: 1 punkt = 1%. Wszystkie obliczenia będą dokonywane z dokładnością do jednego miejsca po przecinku.

Jeżeli zostanie złożona oferta, której wybór prowadziłby do powstania obowiązku podatkowego Zamawiającego zgodnie z przepisami o podatku od towarów i usług w zakresie dotyczącym wewnątrzwspólnotowego nabycia towarów, Zamawiający w celu oceny takiej oferty doliczy do przedstawionej w niej ceny podatek od towarów i usług, który miałby obowiązek wpłacić zgodnie z obowiązującymi przepisami.

Za najkorzystniejszą ofertę zostanie uznana oferta, która otrzyma najwyższą liczbę punktów. Jeżeli cena oferty najkorzystniejszej przekracza kwotę, którą Zamawiający może przeznaczyć (zgodnie z budżetem Projektu) na udzielenie zamówienia, Zamawiający podejmie negocjacje z Wykonawcą, a w przypadku nie osiągnięcia porozumienia z Wykonawcą, oferta ta zostanie odrzucona, a wybrana zostanie następna oferta o najwyższej wartości punktowej, jeżeli cena zawarta w tej ofercie nie będzie przekraczać kwoty, którą Zamawiający może przeznaczyć na udzielnie zamówienia.

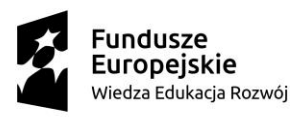

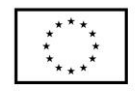

## **16. WYBÓR NAJKORZYSTNIEJSZEJ OFERTY**

- 1) Wybór najkorzystniejszej oferty/najkorzystniejszych ofert nastąpi w terminie do 10 dni roboczych od dnia upływu składania ofert.
- 2) Zamawiający zawrze umowę z wybranym Wykonawcą w terminie i miejscu wskazanym w zaproszeniu do podpisania umowy.
- 3) Jeżeli Wykonawca, którego oferta została wybrana, będzie uchylał się od zawarcia umowy Zamawiający może wybrać ofertę najkorzystniejszą spośród pozostałych ofert.
- 4) Zamawiający może unieważnić postępowanie o udzielenie zamówienia bez podania przyczyny, zawiadamiając o tym równocześnie wszystkich Wykonawców, którzy:

- ubiegali się o udzielenie zamówienia – w przypadku unieważnienia postępowania przed upływem terminu składania ofert,

- złożyli oferty – w przypadku unieważnienia postępowania po upływie terminu składania ofert.

#### **17. WYKAZ ZAŁĄCZNIKÓW**

### **Wszystkie załączniki do niniejszego Zapytania stanowią jego integralną część.**

- Załącznik nr 1 Wzór OFERTA.
- Załącznik nr 2 Wzór Oświadczenie o braku powiązań z Zamawiającym

Załącznik nr 3 Wzór – Oświadczenie o zgodzie na przetwarzanie danych osobowych.

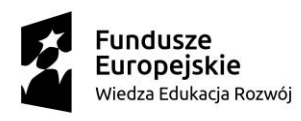

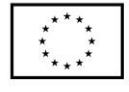

# **Załącznik nr 1 do Zapytania ofertowego 4/2017/WD**

## **FORMULARZ OFERTY**

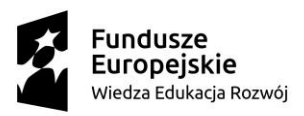

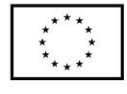

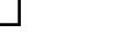

## **OFERTA WYKONAWCY**

w postępowaniu nr 4/2017/WD zgodnym z zasadą konkurencyjności

Niżej podpisany/a działając w imieniu własnym/ na rzecz (nazwa Wykonawcy i adres) – *niepotrzebne skreślić*:

……………………………………………………………………………………………………………………………………………………………

NIP: …………………………………, REGON: …………………………..

W odpowiedzi na zapytanie ofertowe nr 4/2017/WD z dnia 16 lutego 2017r. (zwane dalej Zapytaniem) dotyczące wykonania internetowej platformy informatycznej konsultacji integrującej środowisko organizacji pacjenckich w projekcie "*Wspólnie decydujemy - wsparcie konsultacji społecznych w ochronie zdrowia*", który został złożony w odpowiedzi na Konkurs ogłoszony przez Ministerstwo Zdrowia w ramach działania 5.2 Programu Operacyjnego Wiedza Edukacja Rozwój ze środków Europejskiego Funduszu Społecznego, oferuję wykonanie przedmiotu Zamówienia zgodnie z warunkami określonymi przez Zamawiającego w Zapytaniu, za cenę:

…… zł brutto (słownie: ………………………………..), w tym: ……zł netto (słownie: …………..………………)

Składając niniejszą ofertę, oświadczam, że:

- zapoznałem/łam się z Zapytaniem ofertowym nr 4/2017/WD z dnia 16 lutego 2017r., w tym przedmiotem Zamówienia oraz założeniami jego realizacji. Do niniejszego Zapytania i warunków realizacji Zamówienia nie wnoszę żadnych zastrzeżeń i uznaję się za związanego/ą określonymi w Zapytaniu postanowieniami, co dotyczy również uwarunkowania realizacji Zamówienia od wyników oceny Projektu w ramach Konkursu, o którym mowa powyżej (w przypadku nie uzyskania dofinansowania na realizację Projektu w Konkursie, Zamówienie nie będzie realizowane),
- prowadzę działalność gospodarczą w zakresie objętym przedmiotem Zapytania *(skreślić, jeśli nie dotyczy)*
- w cenie oferty zostały uwzględnione wszystkie koszty wykonania Zamówienia,
- jestem związany/a niniejszą ofertą przez okres 60 dni licząc od dnia upływu terminu składania ofert w odpowiedzi na Zapytanie,
- do niniejszego formularza są załączone i stanowią integralną część niniejszej oferty, następujące dokumenty: Kopie protokołów odbioru portali lub referencje dla portali wykazanych przez Wykonawcę jako doświadczenie spełniające wymagania opisane w pkt 12, pkt 1) Zapytania, CV eksperta/zespołu ekspertów realizującego Zamówienie, oświadczenie o braku powiązań zgodne z wzorem określonym w załączniku nr 2 do Zapytania, oświadczenie o zgodzie na przetwarzanie danych osobowych zgodne z wzorem określonym w załączniku nr 3 do Zapytania, pełnomocnictwo do podpisania Oferty *(niepotrzebne skreślić),*
- ofertę niniejszą składamy na ...... kolejno ponumerowanych stronach,
- w przypadku wyboru naszej oferty zobowiązujemy się do podpisania umowy (uzgodnionej z Zamawiającym) w terminie i miejscu wskazanym przez Zamawiającego.

.....…………………………………………………………………….………………………………..  *miejsce, data i podpis/y osoby/osób uprawnionych do reprezentowania Wykonawcy na* 

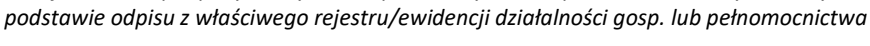

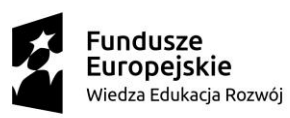

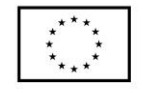

# **Załącznik nr 2 do zapytania ofertowego 4/2017/WD**

# **OŚWIADCZENIE WYKONAWCY O BRAKU POWIĄZAŃ Z ZAMAWIAJĄCYM**

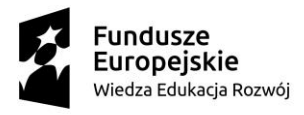

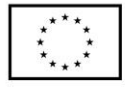

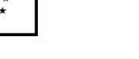

Dane Oferenta/ pieczątka Oferenta:

#### **OŚWIADCZENIE O BRAKU POWIĄZAŃ OSOBOWYCH I KAPITAŁOWYCH**

Składając ofertę w postępowaniu ofertowym z dnia z dnia 16 lutego 2017 r. nr 4/2017/WD w ramach projektu "*Wspólnie decydujemy - wsparcie konsultacji społecznych w ochronie zdrowia*", złożonego w odpowiedzi na konkurs nr POWR. 05.02.00-IP.05-00-006/16, organizowany przez Ministerstwo Zdrowia ze środków Programu Operacyjnego Wiedza Edukacja Rozwój 2014-2020, w ramach działania 5.2 - Działania projakościowe i rozwiązania organizacyjne w systemie ochrony zdrowia ułatwiające dostęp do niedrogich, trwałych oraz wysokiej jakości usług zdrowotnych, oświadczam, że pomiędzy Oferentem,

. The contract of the contract of the contract of the contract of the contract of the contract of the contract of the contract of the contract of the contract of the contract of the contract of the contract of the contrac

*(nazwa Oferenta)*

a Zamawiającym - *Polskim Stowarzyszeniem Pomocy Chorym na Fenyloketonurię i Choroby Rzadkie Ars Vivendi,*

nie istnieją wzajemne powiązania kapitałowe lub osobowe, wykluczające udział w niniejszym postępowaniu.

Przez powiązania, o których mowa powyżej, rozumie się wzajemne powiązania między Zamawiającym lub osobami upoważnionymi do zaciągania zobowiązań w jego imieniu lub osobami wykonującymi w jego imieniu czynności związanych z związanych z przygotowaniem i przeprowadzeniem procedury wyboru wykonawcy a wykonawcą, polegające w szczególności na:

- 1. uczestniczeniu w spółce jako wspólnik spółki cywilnej lub spółki osobowej;
- 2. posiadaniu co najmniej 10 % udziałów lub akcji;
- 3. pełnieniu funkcji członka organu nadzorczego lub zarządzającego, prokurenta, pełnomocnika;
- 4. pozostawaniu w związku małżeńskim, w stosunku pokrewieństwa lub powinowactwa w linii prostej, pokrewieństwa lub powinowactwa w linii bocznej do drugiego stopnia lub w stosunku przysposobienia, opieki lub kurateli.

........................................., dnia ........................... ..........................................................................

 *miejscowość podpis/y osoby lub osób uprawnionych do reprezentowania Wykonawcy na podstawie odpisu z właściwego rejestru/ewidencji działalności gosp. lub pełnomocnictwa*

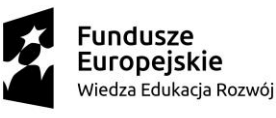

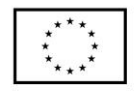

**Załącznik nr 3 do zapytania ofertowego**

# **OŚWIADCZENIE O WYRAŻENIU ZGODY NA PRZETWARZANIE DANYCH OSOBOWYCH**

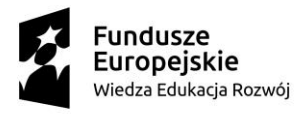

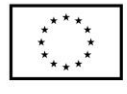

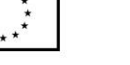

Imię i nazwisko: Adres: Telefon: e-mail:

## **Oświadczenie o wyrażeniu zgody na przetwarzanie danych osobowych**

Wyrażam zgodę na przetwarzanie moich danych osobowych zawartych w przedstawionej przeze mnie Ofercie i załącznikach do Oferty dla potrzeb procesu wyboru wykonawcy w ramach Zapytania ofertowego z dnia 16 lutego 2017 r. nr 4/2017/WD, realizowanego przez Polskie Stowarzyszenie Pomocy Chorym na Fenyloketonurię i Choroby Rzadkie Ars Vivendi – zgodnie z Ustawą z dnia 29.08.1997 r. o Ochronie Danych Osobowych (Dz. U. Nr 133 poz.883).

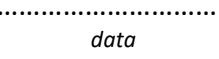

………………………… ………………………………………. *data podpis oferenta/ki*

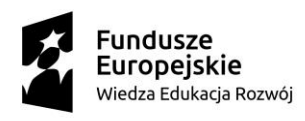

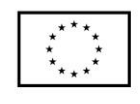